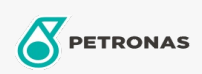

**Graxas industriais** 

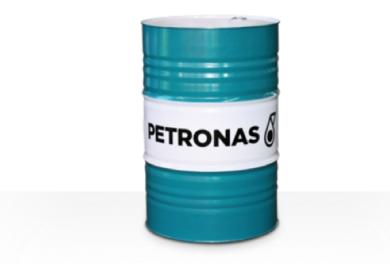

## **PETRONAS Grease Clay MG**

## Faixa:

Longa descrição: A PETRONAS Grease CLAY MG é uma graxa de bentonita organofílica de alta temperatura com lubrificante sólido especialmente desenvolvido para equipamentos industriais resistentes com mancais planos de baixa velocidade em que a capacidade de graxas convencionais pode ser excedida por condições contínuas de alta temperatura ou condições cíclicas de temperaturas normais a extremamente altas.

B Folha de dados do produto

Tipo de Sabão de Graxa - Only for IML-Grease:

Especificações da indústria: DIN 51502 OGF1K-10 ISO 12924 L-XA(F)CHB1

Setor (s): Cimento, Papel e polpa de celulose, Geração de Energia (carvão), Geração de Energia (nuclear), Ferrovia, Açúcar, Mineração a céu aberto, Mineração subterrânea, Construção